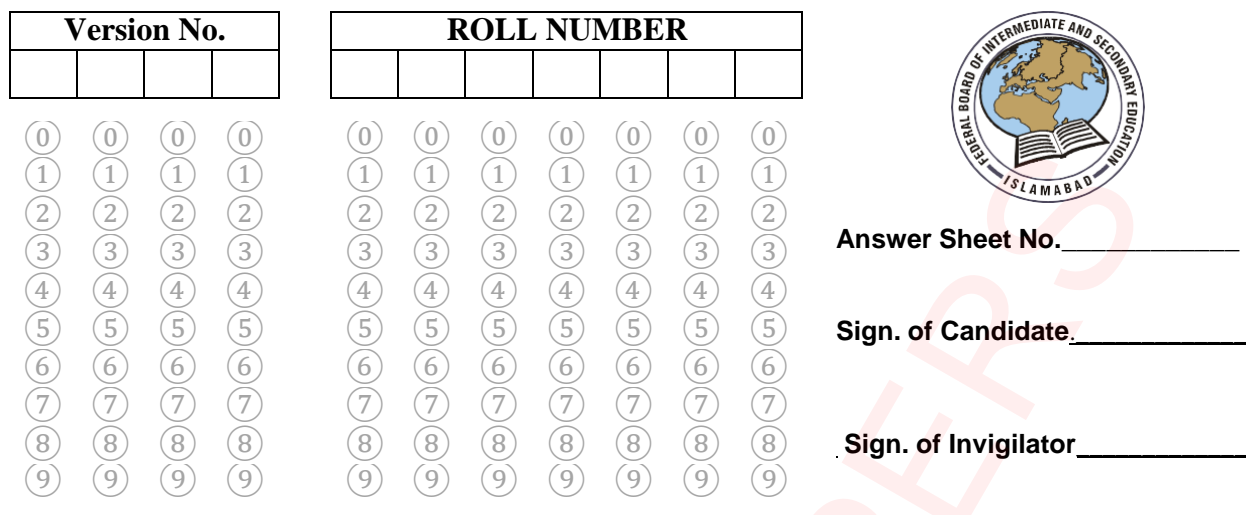

### **COMPUTER SCIENCE SSC–II SECTION – A (Marks 13) Time allowed: 15 Minutes**

Section – A is compulsory. All parts of this section are to be answered on this page and handedover to the Centre Superintendent. Deleting/overwriting is not allowed. **Do not use lead pencil.**

# **Q:1 Fill the relevant bubble for each part on bubble sheet. Each part carries one mark.**

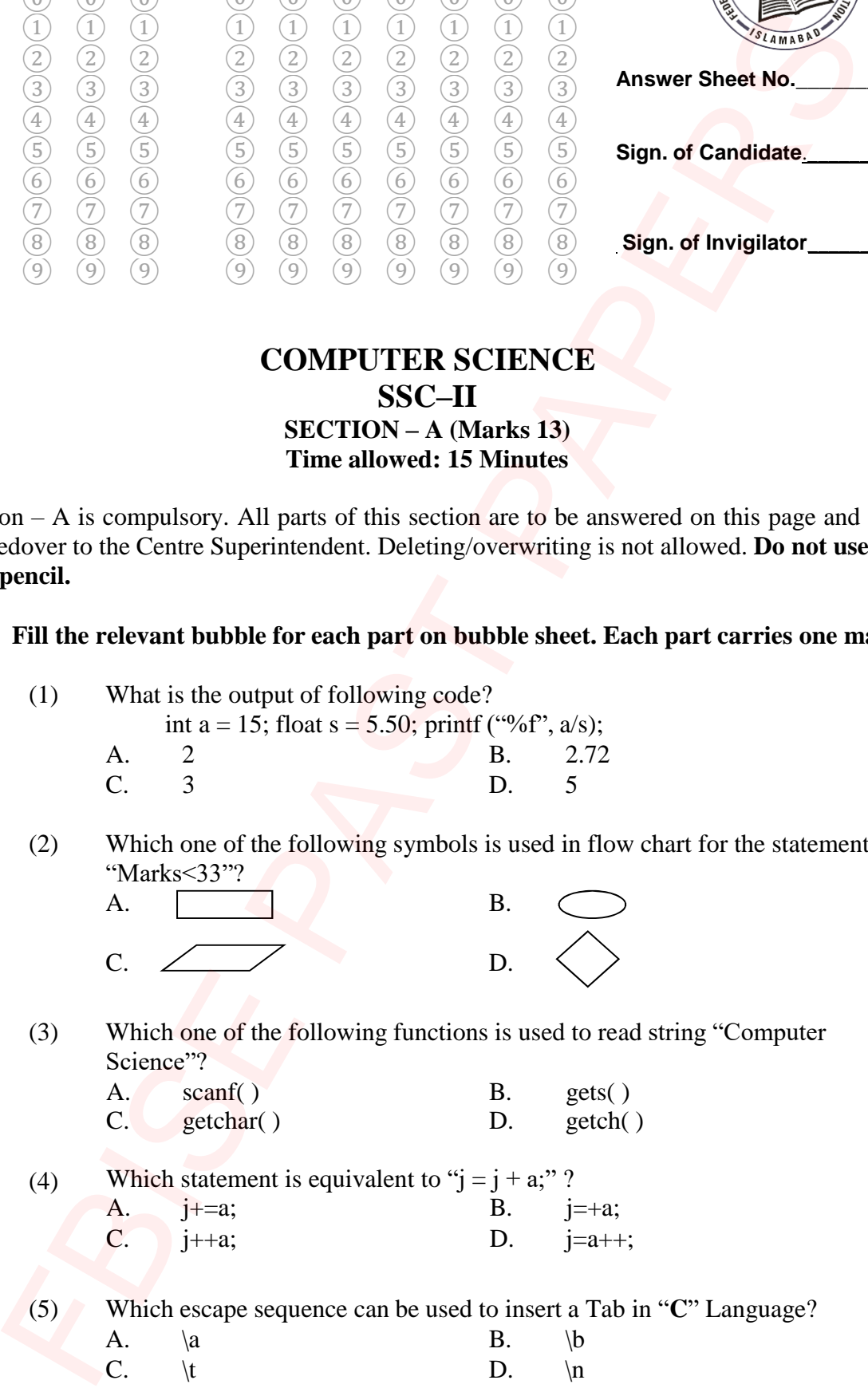

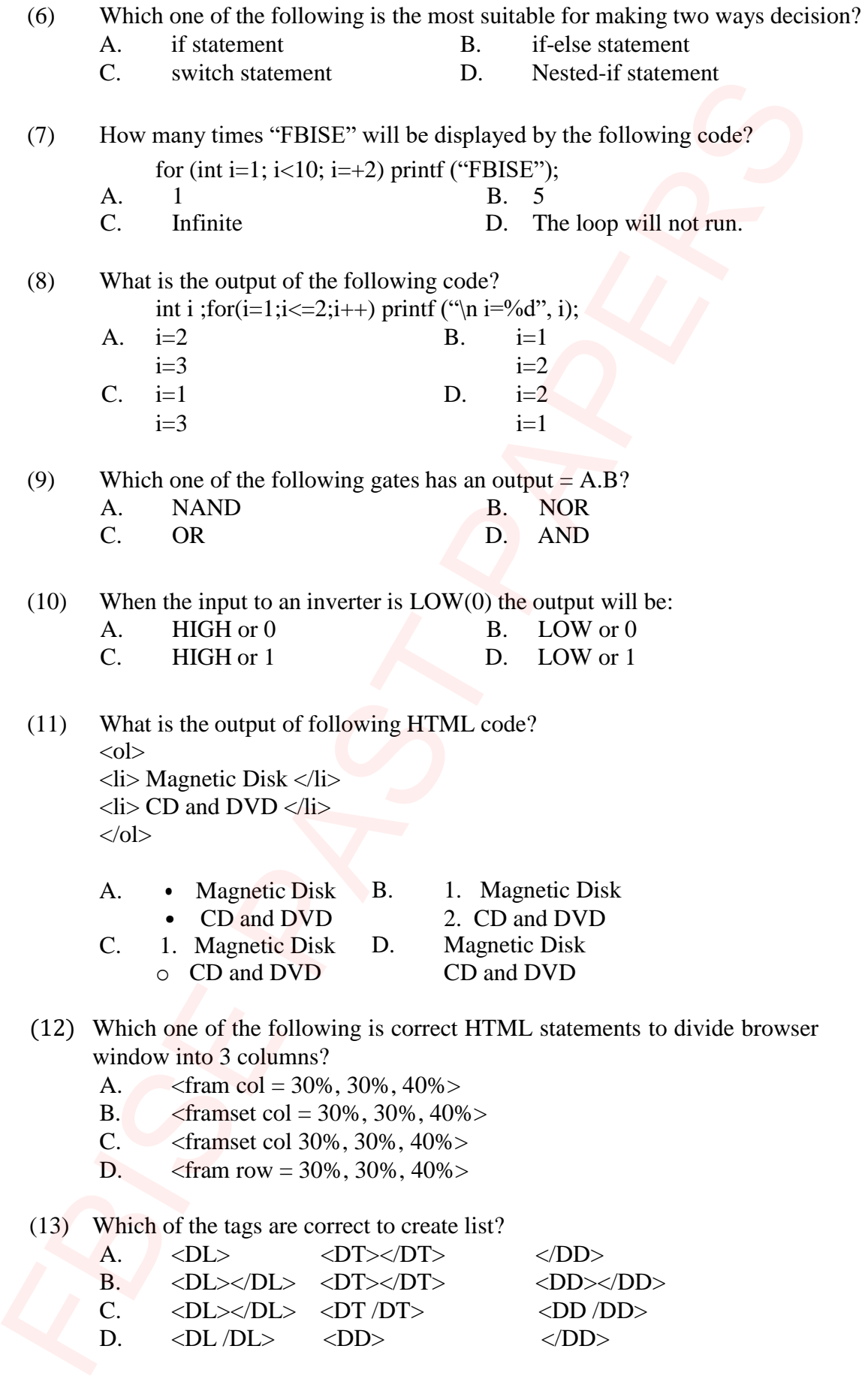

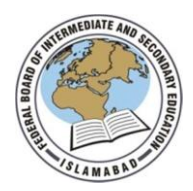

## **Federal Board SSC-II Examination Computer Science Model Question Paper (Curriculum 2009)**

Time allowed: 2.45 hours Total Marks: 42

Note: Answer all parts from Section 'B' and all questions from Section 'C' on the **E-sheet**. Write your answers on the allotted/given spaces.

## **SECTION – B** (Marks 22)

**Q.2** Attempt all parts from the following. All parts carry equal marks.  $(11x2=22)$ i. Write down any TWO important advantages of algorithm in problem solving? **OR** Write down any TWO characteristics of flowcharts in problem solving? ii. Point out valid and invalid variable names. a. Define b. 5name c. a5 d. US\$ **OR** Write down two rules for naming variables. iii. Write down the ONE important purpose each of Conditional Statements and Repetition Statements. **OR** State two differences between while and do-while loops. iv. Write down any TWO characteristics of High Level Languages. **OR** Why computer understands machine language directly? Give two reasons. v. Evaluate each of the following expression assuming,  $a=2$ ,  $z=1.3$ ,  $c=1$  and  $d=3$ : a.  $b = d/a + d % a$ ; b.  $x = (a + c)/(z + 0.3);$ **OR** Use appropriate text formatting tags for the followings with one example. a. font size b. font face vi. Rewrite the code using Conditional Operator. if (marks  $> 40$ ) printf("PASS"); else printf("FAIL"); **OR** Write a C program to print sum of odd numbers from 1 to 100. vii. Write down the TWO benefits of web portal. **OR EXECUTE:** Total Marks: 42<br> **EXECUTOR TEXAC ALL TEND CONDIC TEXAC ALL TEAM**<br> **EXECUTOR - B** (Marks 22)<br> **Attempt all parts from the dibetted/given spaces.<br>
<b>SECTION - B** (Marks 22)<br>
Attempt all parts from the following. A

Give two uses of Internet browsers.

viii. Differentiate between an assignment operator  $(=)$  and an equal to  $(==)$  operator by giving an example.

```
OR
```
Construct Truth Table for the following Boolean Expression:

 $F = \overline{xyz} + \overline{xyz} + \overline{xy}$ 

ix. Write a program in C to generate the following series using for() loop. 5 10 15 20 25 30 35 40 45 50

**OR**

Write a program in C to find the factorial od a number.

x. What will be the output of the following code?

```
void main( ) {
        int u, i;
        for (u = 1; u < 5; u++) {
        for (i = 1; i < = u; i++){
           printf("%d\forall", i);
         }
        printf("\langle n" \rangle;
       } }
                    OR
```
Rewrite the following code using for loop:

```
int sum = 0, num= 0;
                       do {
                                     sum = sum + num;printf ("Enter an integer value");
                                     scanf({}^{40}\text{/}d", &num);
                                     }
Construct Truth Table for the following Boolean Expression:<br>
F = xyz + xyz + xy<br>
Write a program in C to generate the following series using fort) loop.<br>
5 10 15 20 25 30 35 40 45 50<br>
Write a program in C to find the factorial
```
while (num  $>$  = 0 && num  $\lt$  = 15);

xi. Draw NAND  $(\overline{xy})$  and NOR  $(\overline{x + y})$  gates.

### **OR**

Write down the names and purpose of any TWO format specifiers.

## **SECTION – C** (Marks 20)

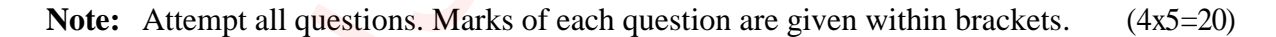

**Q.3** Draw a flowchart to calculate the exponent of a given number. (5)

```
OR
```
Write a C program to print the following pattern using nesting loop.

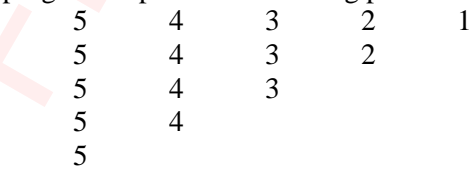

**Q.4** Simplify the Boolean Function F, using Karnaugh Mapping (K-map). (5)  $F = xyz + xyz + xyz + xyz + xyz + xyz$ *OR* Rewrite the following code after removing the errors: (5)  $\#$  include  $\lt$  std.h $>$  $\#$  include  $\lt$  conio.h $>$ void main ( ); { int p, s; printf("\n Enter a number:); scanf("%d", p);  $s = p\%2;$ if(s=0) printf("even number%d", p) else printf("odd number%d", p);  $getch()$ ; } **Q. 5** Rewrite the following program using switch statement: (5) void main( ) { char ch; clrscr( ); printf("Enter a single character");scanf("%c", ch); if ( ch = = 'a'  $||$  ch = = 'A'  $||$ ch = = 'e'  $||$  ch = = 'E'  $||$ ch = = 'i'  $||$  ch = = 'I'  $|| \text{ ch} = -\text{'o'} || \text{ ch} = -\text{'O'} || \text{ ch} = -\text{'u'} || \text{ ch} = -\text{'U'}$ printf("It is a vowel"); else printf("It is a consonant"); } **OR** Write a C program to input two numbers and find the GCD (Greatest Common Deviser) of the numbers. **Q. 6** Explain FIVE modules of C programming environment. (5) **OR** Rewrite the following cook alter removing the errors:<br>
# include < stal.1><br>
# include < conio.h><br>
void main ();<br>
{ impt("; and can anomber");<br>
{ impt("; and can anomber");<br>
send(" $\sqrt{a}$ "),  $P$ );<br>
send(" $\sqrt{b}$ "),  $P$ );<br>

What is the purpose of using comments in C programs? Explain the two types of comments with examples.  $(5)$ 

\* \* \* \* \*

# **COMPUTER SCIENCE SSC-II**

# (Curriculum 2009) Student Learning Outcomes

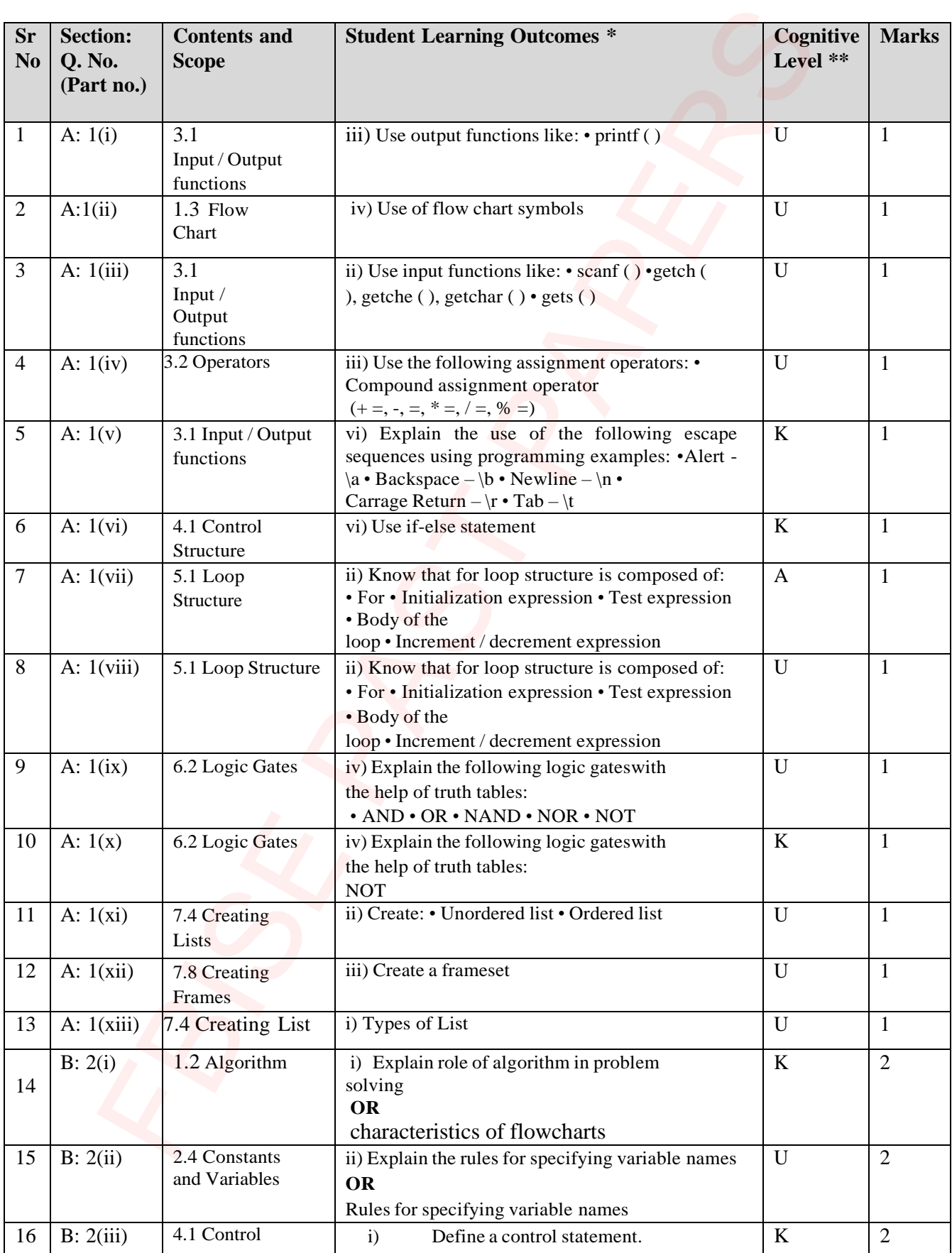

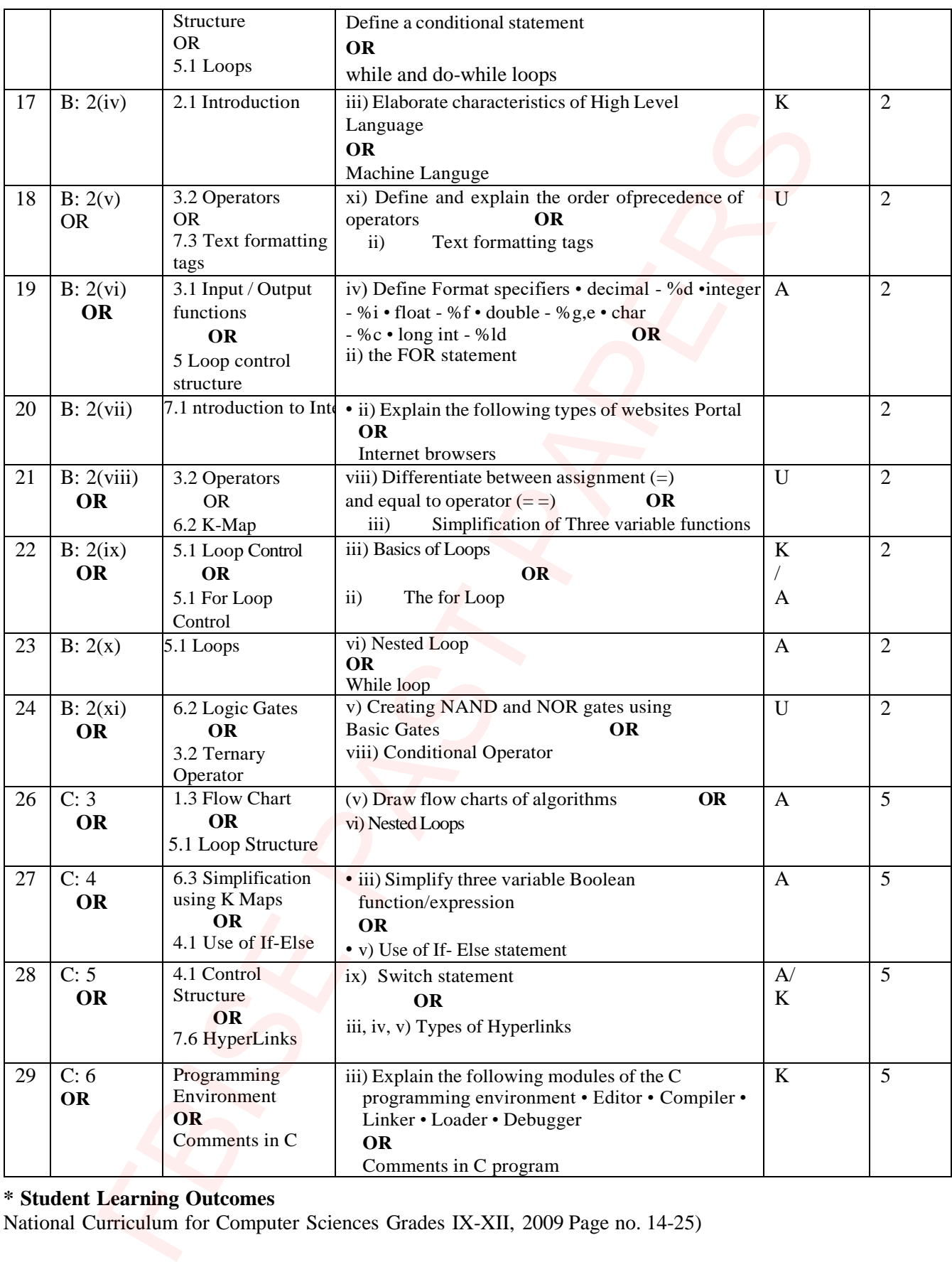

### **\* Student Learning Outcomes**

National Curriculum for Computer Sciences Grades IX-XII, 2009 Page no. 14-25)

### **\*\*Cognitive Level**

K: Knowledge

U: Understanding

A: Application

# **COMPUTER SCIENCE SSC-II**

Table of Specifications

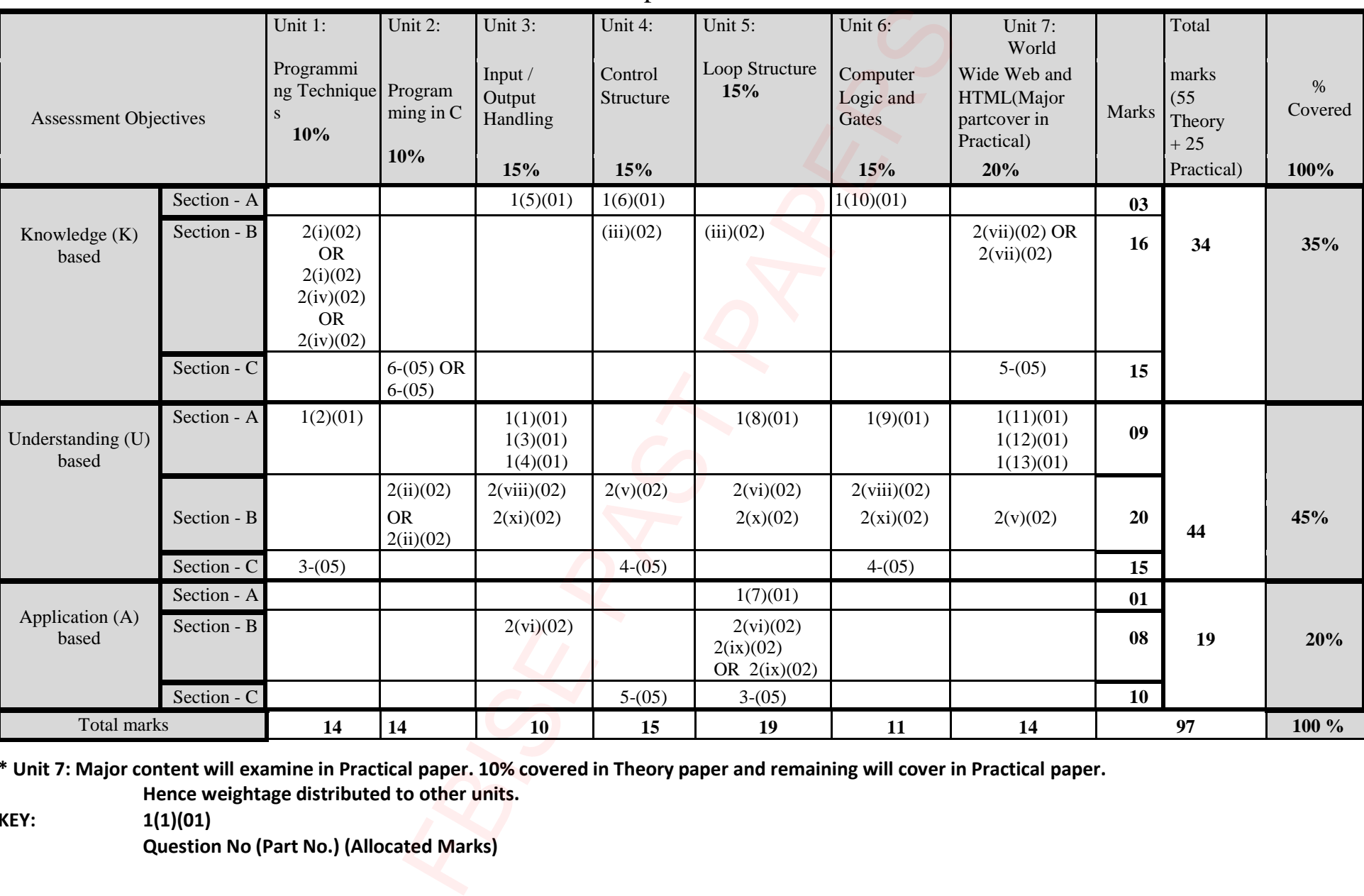

\* Unit 7: Major content will examine in Practical paper. 10% covered in Theory paper and remaining will cover in Practical paper. **Hence weightage distributed to other units.**

**KEY: 1(1)(01)**

**Question No (Part No.) (Allocated Marks)**